# Quick Reference: Solaris to AIX October 2000

November 30, 2000

Kim Tran

|  | · · · |
|--|-------|

# **Quick Reference: Solaris to AIX**

October 2000

|  | · · · |
|--|-------|

# **Quick Reference: Solaris to AIX**

October 2000

**Copyright IBM Corporation 2000** All rights reserved

# Contents

| Quick Reference: Solaris to AIX       |  | . 1 |
|---------------------------------------|--|-----|
| Packaging                             |  | . 1 |
| Installing and Upgrading Tasks        |  | . 2 |
| Booting and Shutting Down             |  | . 3 |
| User Management Tasks                 |  | . 4 |
| Device Management and Configuration . |  | . 5 |
| Network Management and Configuration. |  | . 5 |

| Printer Management and Configuration 6                |
|-------------------------------------------------------|
| File System Management 6                              |
| Virtual Disk Management                               |
| Logical Volume Management                             |
| Troubleshooting and Additional Location Information 9 |
| Special Notices                                       |

### **Quick Reference: Solaris to AIX**

Use this reference to contrast the AIX Version 4.3.3 and Solaris 8 operating systems. The following tables contrast the structure of these operating systems. Tasks are grouped according to major categories that are listed below. Each major category is contained within a table. Tables can also include location information of files or pertinent information that is related to the category they contain.

For detailed information about the AIX operating system, refer to the following Web address: http://www.ibm.com/servers/aix/library/.

AIX library information is listed under Technical Publications.

This reference provides information on AIX and Solaris in the following categories: • Packaging

- Installing and Upgrading Tasks
- Booting and Shutting Down
- User Management Tasks
- Device Management and Configuration
- Network Management and Configuration
- Printer Management and Configuration
- File System Management
- Virtual Disk Management
- Logical Volume Management
- Troubleshooting and Additional Location Information

#### Packaging

The following information contrasts AIX and Solaris packaging details.

| Units                                                                       | AIX Version 4.3.3                                                                                                    | Solaris 8                                                                                                    |
|-----------------------------------------------------------------------------|----------------------------------------------------------------------------------------------------|----------------------------------------------------------------------------------------------------|
| Smallest installable unit                                                   | fileset                                                                                                    | package                                                                                                    |
| Single installable image;<br>must be distributed and<br>installed as a unit | package                                                                                                    | package                                                                                                    |
| Logical grouping of packages                                                | bundle                                                                                                    | software cluster                                                                                                    |
| Logical grouping of<br>packages and software<br>clusters                    | <ul> <li>Bundle offering, for example:</li> <li>App-Dev: Application Development<br/>Environment</li> <li>Client: <ul> <li>Pers-Prod</li> <li>DCE-Client</li> <li>Media-Defined</li> </ul> </li> </ul> | <ul> <li>Software configuration clusters, for<br/>example:</li> <li>Core: Required operating system files</li> <li>End-User System Support: Core plus<br/>window environment</li> <li>Developer System Support: End-User<br/>plus the development environment</li> <li>Entire Distribution: Developer System<br/>plus enhanced features</li> <li>Entire Distribution Plus OEM: Entire<br/>Distribution plus third-party hardware<br/>drivers (on SPARC only)</li> </ul> |

# Installing and Upgrading Tasks

| Tasks                                                    | AIX Version 4.3.3                  | Solaris 8                                        |
|----------------------------------------------------------|------------------------------------|--------------------------------------------------|
| Install packages                                         | installp -a                        | pkgadd                                           |
|                                                          | or fast path:                      |                                                  |
|                                                          | smitty install_latest              |                                                  |
| Display installed packages                               | lslpp -L                           | pkginfo                                          |
|                                                          | or fast path:                      | or                                               |
|                                                          | smitty list_installed_sw           | pkgparam                                         |
| Remove software package                                  | installp -r                        | pkgrm                                            |
|                                                          | or fast path: smitty reject        |                                                  |
|                                                          | installp -u                        |                                                  |
|                                                          | or fast path: <b>smitty remove</b> |                                                  |
| Verify correct installation                              | lppchk                             | pkgchk                                           |
|                                                          | or fast path:                      |                                                  |
|                                                          | smitty check_files                 |                                                  |
| Install a patch                                          | instfix                            | patchadd                                         |
|                                                          | or fast path:                      |                                                  |
|                                                          | smitty update_by_fix               |                                                  |
| Remove a patch                                           | installp -r                        | patchrm                                          |
|                                                          | or fast path:                      |                                                  |
|                                                          | smitty reject                      |                                                  |
| Display installed patches                                | instfix -ia                        | showrev -p                                       |
| Install OS on another disk (Alternate disk installation) | alt_disk_install                   | Live Upgrade                                     |
| Create an installation server for network installation   | nimconfig                          | <pre>setup_install_server install_dir_path</pre> |
| Create a boot server for network installation            | smitty nim_config_env              | setup_install_server -b bootdirpath              |
| Set up a client for network installation                 | nim -o bos_inst                    | add_install_client                               |
|                                                          |                                    |                                                  |

The information contrasts AIX and Solaris installing and upgrading tasks.

## **Booting and Shutting Down**

| Tasks/Locations                                                                                                    | AIX Version 4.3.3                                                                                                    | Solaris 8                                                                                                    |
|----------------------------------------------------------------------------------------------------|----------------------------------------------------------------------------------------------------|----------------------------------------------------------------------------------------------------|
| Boot process                                                                                                    | <ul> <li>Phases:</li> <li>Read Only Storage (ROS): Check<br/>the system mother board, perform<br/>Power-On Self-Test (POST), locate<br/>the boot image, load the boot image<br/>into memory, begin system<br/>initialization and execute phase 1 of<br/>the /etc/rc.boot script</li> <li>Base Device Configuration: Start<br/>Configuration Manager to configure<br/>base devices</li> <li>System Boot: Start init process<br/>phase 2, switch to hard-disk root<br/>file system, start other processes<br/>defined by records in the<br/>/etc/inittab file and execute phase 3<br/>of the /etc/rc.boot script</li> </ul>                                                              | <ul> <li>Phases:</li> <li>Boot PROM: Display system<br/>information, run POST, load<br/>bootblk, locate ufsboot</li> <li>Boot Programs: bootblk loads and<br/>executes the ufsboot</li> <li>Kernel Initialization: ufsboot loads<br/>and executes the core kernel,<br/>initializes core kernel data<br/>structures, loads other kernel<br/>modules based on the /etc/system<br/>file, starts /sbin/init program</li> <li>init: Starts other processes based on<br/>the /etc/inittab file</li> </ul> |
| Kernel modules directory                                                                                            | Kernel and kernel extension modules<br>are stored in two directories:<br>• /usr/lib/boot<br>• /usr/lib/drivers                                                                                                    | <ul> <li>Kernel modules are stored in three directories:</li> <li>/platform/sparc/kernel or /platform/i86pc/kernel</li> <li>/kernel</li> <li>/usr/kernel</li> </ul>                                                                                                    |
| Create and stop processes and<br>services for a current system run<br>level based on the / <b>etc/inittab</b> file. | Set the default environment variables as defined in <b>/etc/rc</b> .                                                                                                    | Set the default environment variables as defined in <b>/etc/default/init</b> .                                                                                                    |
| System run levels                                                                                                   | <ul> <li>Defined run levels:</li> <li>0-1: Reserved for future use</li> <li>2: Multiuser state with NFS resources shared (default run level)</li> <li>3-9: Defined according to the user's preferences</li> <li>m,M,s,S: Single-user state (maintenance level)</li> <li>a,b,c: Starts processes assigned to the new run levels while leaving the existing processes at the current level running</li> <li>Q,q: init command to reexamine the /etc/inittab file</li> <li>Note: When a level from 1 to 9 is specified, the init command kills all processes at the current level and restarts any processes associated with the new run level based on the /etc/inittab file.</li> </ul> | <ul> <li>Eight run levels:</li> <li>0: Power-down state</li> <li>s or S: Single-user state</li> <li>1: Administrative state</li> <li>2: Multiuser state</li> <li>3: Multiuser state with NFS resources shared (default run level)</li> <li>4: Alternative multiuser (not in use)</li> <li>5: Power-down state</li> <li>6: Reboot state</li> </ul>                                                                                                    |
| Determine a system's run level                                                                                      | who -r                                                                                                    | who -r                                                                                                    |

The following displays processes and locations of items that are involved in booting and shutting down a system in AIX and Solaris.

| Tasks/Locations                           | AIX Version 4.3.3    | Solaris 8                                                                                                    |
|-------------------------------------------|----------------------|----------------------------------------------------------------------------------------------------|
| Change a system's run level               | telinit level number | Choose one of the following:<br>• halt<br>• init<br>• poweroff<br>• reboot<br>• shutdown<br>• telinit<br>• uadmin |
| Startup script                            | /etc/rc              | /sbin/rc run-level number                                                                                         |
| Display boot information                  | bootinfo             | N/A                                                                                                    |
| Display or alter the list of boot devices | bootlist             | boot                                                                                                    |

# User Management Tasks

The following displays tasks and location of files or information that is needed to perform user management in AIX and Solaris.

| Tasks/Locations                                   | AIX Version 4.3.3               | Solaris 8               |
|---------------------------------------------------|---------------------------------|-------------------------|
| Run multiple tasks in a GUI<br>environment        | smit (smitty in non-GUI) or wsm | admintool               |
| Add a user                                        | mkuser                          | useradd                 |
| Remove a user                                     | rmuser                          | userdel                 |
| Change a user                                     | chuser                          | usermod                 |
| List users                                        | lsuser                          | listusers               |
| Password files                                    | /etc/passwd                     | /etc/passwd             |
|                                                   | and                             | and                     |
|                                                   | /etc/security/passwd            | /etc/shadow             |
| Group files                                       | /etc/group                      | /etc/group              |
|                                                   | and                             |                         |
|                                                   | /etc/security/group             |                         |
| Process resource limits for users                 | /etc/securty/limits             | /etc/system             |
| Systemwide environment file                       | /etc/environment                | N/A                     |
| Environment attributes for users                  | /etc/security/environ           | N/A                     |
| Configuration information for logging into system | /etc/security/login.cfg         | /etc/default/login      |
| Configuration information for user authentication | /etc/security/login.cfg         | /etc/pam.conf           |
| Profile template                                  | /etc/security/.profile          | /etc/skel/local.profile |

#### **Device Management and Configuration**

The following is a list of tasks that are used for device management and configuration in AIX and Solaris.

| Tasks                                      | AIX Version 4.3.3               | Solaris 8                                                                                  |
|--------------------------------------------|---------------------------------|--------------------------------------------------------------------------------------------|
| Run multiple tasks in a GUI<br>environment | smit (smitty in non-GUI) or wsm | admintool                                                                                  |
| Configure a device                         | cfgmgr                          | Choose one of the following:<br>• drvconfig<br>• devlinks<br>• disks<br>• tapes<br>• ports |
| Define a device                            | mkdev                           | Choose one of the following:<br>• drvconfig<br>• devlinks<br>• disks<br>• tapes<br>• ports |
| Remove a device                            | rmdev                           | rem_drv                                                                                    |
| Change a device                            | chdev                           | N/A                                                                                        |
| List devices                               | lsdev                           | sysdef                                                                                     |
| Display device                             | lscfg                           | prtconf                                                                                    |

#### **Network Management and Configuration**

The following are tasks that are employed when performing network management and configuration in AIX and Solaris.

| Tasks                                      | AIX Version 4.3.3               | Solaris 8              |
|--------------------------------------------|---------------------------------|------------------------|
| Run multiple tasks in a GUI<br>environment | smit (smitty in non-GUI) or wsm | N/A                    |
| Configure TCP/IP                           | mktcpip                         | ifconfig               |
|                                            |                                 | or                     |
|                                            |                                 | vi /etc/nsswitch.conf  |
| Display interface settings                 | ifconfig                        | ifconfig               |
| Configure interface                        | ifconfig                        | ifconfig               |
| Change name service                        | chnamsv                         | vi /etc/nsswitch.conf  |
| Unconfigure name service                   | rmnamsv                         | vi /etc/nsswitch.conf  |
| Display name service                       | lsnamsv                         | cat /etc/nsswitch.conf |

## **Printer Management and Configuration**

The following displays tasks that are involved in printer management and configuration in AIX and Solaris.

| Tasks                                      | AIX Version 4.3.3                                                   | Solaris 8 |
|--------------------------------------------|---------------------------------------------------------------------|-----------|
| Run multiple tasks in a GUI<br>environment | smit (smitty in non-GUI) or wsm                                     | admintool |
| Add a printer                              | mkdev                                                               | lpadmin   |
| Start a printer                            | Start a queue: qadm                                                 | enable    |
| Stop a printer                             | Stop a queue: <b>qadm</b>                                           | disable   |
| Add a printer class                        | N/A                                                                 | lpadmin   |
| Display print queue status                 | lpstat                                                              | lpstat    |
| Cancel a print job                         | qcan                                                                | cancel    |
| Add printer queue                          | Choose one of the following:<br>• mkque<br>• mkquedev<br>• mkvirprt | lpadmin   |
| Change printer queue                       | Choose one of the following:<br>• chque<br>• chquedev<br>• chvirprt | lpadmin   |
| Remove printer queue                       | Choose one of the following:<br>• rmque<br>• rmquedev<br>• rmvirprt | lpadmin   |
| Display settings of printer queue          | Choose one of the following:<br>• lsque<br>• lsquedev<br>• lsvirprt | lpadmin   |

#### File System Management

The following are tasks that are employed when performing file system management in AIX and Solaris.

| Tasks                                      | AIX Version 4.3.3               | Solaris 8 |
|--------------------------------------------|---------------------------------|-----------|
| Run multiple tasks in a GUI<br>environment | smit (smitty in non-GUI) or wsm | N/A       |
| Format a disk                              | N/A - Automatically handled     | format    |
| Check a file system                        | fsck                            | fsck      |
| Mount a file system                        | mount                           | mount     |
| Display available file-system space        | df                              | df        |
| Partition a disk                           | N/A - Automatically handled     | format    |
| List a volume's table of contents          | lchangelv                       | prtvtoc   |
| Add a file system                          | crfs                            | newfs     |
|                                            |                                 | or        |
|                                            |                                 | mkfs      |

| Tasks                                  | AIX Version 4.3.3 | Solaris 8       |
|----------------------------------------|-------------------|-----------------|
| Unmount a file system                  | umount            | umount          |
| Back up file systems/files/directories | backup            | ufsdump         |
| Restore file systems/files/directories | restore           | ufsrestore      |
| Change a file system                   | chfs              | tunefs          |
| Remove a file system                   | rmfs              | N/A             |
| Display a file system                  | lsfs              | cat /etc/vfstab |

#### **Virtual Disk Management**

The following is a list of tasks that are used when implementing virtual disk management in AIX and Solaris.

| Tasks                                      | AIX Version 4.3.3   | Solaris 8  |
|--------------------------------------------|---------------------|------------|
| Run multiple tasks in a GUI<br>environment | smitty chjfs or wsm | metatool   |
| Expand file system                         | chfs                | growfs     |
|                                            | or                  |            |
|                                            | smitty chjfs        |            |
| Delete metadevice                          | N/A                 | metaclear  |
| Configure metadevice                       | N/A                 | metainit   |
| Modify metadevice                          | N/A                 | metaparam  |
| Rename metadevice                          | N/A                 | metarename |
| Display status of metadevice               | N/A                 | metastat   |

#### **Logical Volume Management**

The following is a list of tasks that are used when performing logical volume management in AIX and Solaris. The information in this table includes Solaris 8 and the Veritas Volume Manager (VxVM). IBM includes its Logical Volume Manager (LVM) in AIX Version 4.3.3.

| Tasks             | AIX Version 4.3.3                                                                                                    | Solaris 8                                                                                                    |
|-------------------|----------------------------------------------------------------------------------------------------|----------------------------------------------------------------------------------------------------|
| Storage Structure | A disk is composed of physical partitions.                                                                                      | A disk is composed of partitions/slices.                                                                                                    |
|                   | A <i>physical volume</i> is the same thing as a <i>disk</i> .<br>A <i>volume group</i> is composed of <i>physical volumes</i> . | A <i>file system</i> is placed onto a <i>partition</i> .<br>A <i>subdisk</i> (somewhat similar to AIX physical partition) is composed of <i>partitions/slices</i> . |
|                   | A volume group is divided into logical volumes.                                                                                 | A <i>plex</i> (similar to AIX logical partition) is composed of <i>subdisks</i> .                                                                                   |
|                   | A <i>file system</i> is placed onto a <i>logical volume</i> .                                                                   | A <i>volume</i> (similar to AIX logical volume) is composed of <i>plexes</i> . A <i>VM disk</i> is composed of <i>subdisks</i> .                                    |
|                   |                                                                                                    | A <i>disk group</i> (similar to AIX volume group) is composed of <i>VM disks</i> .                                                                                  |

| Tasks                                             | AIX Version 4.3.3                                          | Solaris 8                       |
|---------------------------------------------------|------------------------------------------------------------|---------------------------------|
| Run multiple tasks in a GUI<br>environment        | smit (smitty in non-GUI) or wsm                            | vxva                            |
| Move logical volume to<br>another physical volume | migratepv                                                  | vxassist move                   |
| Create logical volume                             | mklv                                                       | vxassist make                   |
| Extend logical volume                             | extendly                                                   | vxassist growto                 |
| Remove logical volume                             | rmlv                                                       | vxedit rm                       |
| Set up sysboot information on<br>VM disk          | N/A                                                        | vxbootsetup                     |
| Manage VM disks                                   | N/A                                                        | vxdisk                          |
| Create volume group                               | mkvg                                                       | vxdg init                       |
| Remove disk from volume<br>group                  | reducevg                                                   | vxdg rmdisk                     |
| Add disks under volume<br>manager                 | extendvg                                                   | vxdiskadd                       |
| Administer disks                                  | reducevg                                                   | vxdiskadm                       |
|                                                   | or                                                         |                                 |
|                                                   | extendvg                                                   |                                 |
| Set up disks                                      | extendvg                                                   | vxdisksetup                     |
| Change logical volume settings                    | chlv                                                       | vxedit set                      |
| Create configuration records for                  |                                                            | vxmake                          |
| storage structures                                | or                                                         | VAIlake                         |
|                                                   | mklv                                                       |                                 |
| Manage plexes or volume                           | chvg                                                       | vxplex                          |
| groups                                            | or                                                         |                                 |
|                                                   | mkvg                                                       |                                 |
| Display volume group                              | lsvg                                                       | vxprint                         |
| Change size of volume                             | lchangelv                                                  | vxresize                        |
| Manage subdisk or physical volume                 | chpv                                                       | vxsd                            |
| Display statistics for storage<br>structures      | Choose one of the following:<br>• lspv<br>• lsvg<br>• lslv | vxstat                          |
| Manage volume                                     | Choose one of the following:<br>• chlv<br>• mklv<br>• rmlv | vxvol                           |
| Back up operating system                          | mksysb (to tape or file)                                   | Solstice Backup: <b>nwadmin</b> |
|                                                   | or                                                         |                                 |
|                                                   | mkcd (CD-ROM)                                              |                                 |

| Tasks                    | AIX Version 4.3.3                               | Solaris 8                                               |
|--------------------------|-------------------------------------------------|---------------------------------------------------------|
| Restore operating system | mksysb (to tape or file)<br>or<br>mkcd (CD-ROM) | Choose one Solstice Backup:<br>• nwadmin<br>• nwrecover |

# **Troubleshooting and Additional Location Information**

The following table includes troubleshooting and additional location information in AIX and Solaris.

| Tasks/Locations                                                                                                    | AIX Version 4.3.3                    | Solaris 8                                         |
|----------------------------------------------------------------------------------------------------|--------------------------------------|---------------------------------------------------|
| Change a host name                                                                                                    | chdev -l inet0 -a hostname=host name | Minimum change required for the followings files: |
|                                                                                                    |                                      | /etc/nodename                                     |
|                                                                                                    |                                      | /etc/hosts                                        |
|                                                                                                    |                                      | <ul> <li>/etc/hostname.*</li> </ul>               |
|                                                                                                    |                                      | <ul> <li>/etc/net/*/hosts</li> </ul>              |
| List of well-known networking<br>services and port numbers                                                             | /etc/services                        | /etc/services                                     |
| List of well-known protocols                                                                                           | /etc/protocols                       | /etc/protocols                                    |
| Provide interface-level packet tracing for Internet protocols                                                          | iptrace                              | snoop                                             |
| Display network status                                                                                                 | netstat                              | netstat                                           |
| Display NFS and RPC statistics                                                                                         | nfsstat                              | nfsstat                                           |
| Display statistics on network I/O and network CPU usage                                                                | netpmon                              | N/A                                               |
| Display a snapshot of virtual memory                                                                                   | svmon                                | N/A                                               |
| Display virtual memory statistics                                                                                      | vmstat                               | vmstat                                            |
| Display I/O statistics                                                                                                 | iostat                               | iostat                                            |
|                                                                                                    | or                                   |                                                   |
|                                                                                                    |                                      |                                                   |
| <b>D</b>                                                                                                    | filemon                              |                                                   |
| Report system activity                                                                                                 | sar                                  | sar                                               |
| Display simple and complex lock contention information                                                                 | lockstat                             | N/A                                               |
| Report CPU usage                                                                                                    | tprof                                | N/A                                               |
| Simulate a system with different<br>memory sizes for performance<br>testing                                            | rmss                                 | N/A                                               |
| Display system error log                                                                                               | errpt -a                             | dmesg                                             |
| Display/Set dump device                                                                                                | sysdumpdev                           | N/A                                               |
| Display paging/swapping space                                                                                          | lsps -a                              | swap -l                                           |
| Specify users who have access to <b>cron</b> (Every user has access to <b>cron</b> if the access file does not exist.) | /var/adm/cron/cron.allow             | /etc/cron.d/cron.allow                            |

| Tasks/Locations                                                                  | AIX Version 4.3.3       | Solaris 8                     |
|----------------------------------------------------------------------------------|-------------------------|-------------------------------|
| Specify users who have no access to <b>cron</b>                                  | /var/adm/cron/cron.deny | /etc/cron.d/cron.deny         |
| Specify remote users and hosts that<br>can execute commands on the local<br>host | /etc/hosts.equiv        | /etc/hosts.equiv              |
| Information about mounting local and remote file systems                         | /etc/filesystems        | /etc/vfstab                   |
| Display information about the<br>current mounted file systems                    | mount                   | mount<br>or<br>pg /etc/mnttab |
| Default superuser log                                                            | /var/adm/sulog          | /var/adm/sulog                |
| Configure syslogd logging                                                        | /etc/syslog.conf        | /etc/syslog.conf              |
| Display physical RAM                                                             | bootinfo -r             | prtconf                       |

#### **Special Notices**

This document was produced in the United States. IBM may not offer the products, programs, services or features discussed herein in other countries, and the information may be subject to change without notice. Consult your local IBM business contact for information on the products, programs, services, and features available in your area. Any reference to an IBM product, program, service or feature is not intended to state or imply that only IBM's product, program, service or feature may be used. Any functionally equivalent product, program, service or feature that does not infringe on any of IBM's intellectual property rights may be used instead of the IBM product, program, service or feature.

Information in this document concerning non-IBM products was obtained from the suppliers of these products, published announcement material or other publicly available sources. Sources for non-IBM list prices and performance numbers are taken from publicly available information including D.H. Brown, vendor announcements, vendor WWW Home Pages, SPEC Home Page, GPC (Graphics Processing Council) Home Page and TPC (Transaction Processing Performance Council) Home Page. IBM has not tested these products and cannot confirm the accuracy of performance, compatibility or any other claims related to non-IBM products. Questions on the capabilities of non-IBM products should be addressed to the suppliers of those products.

IBM may have patents or pending patent applications covering subject matter in this document. The furnishing of this document does not give you any license to these patents. Send license inquires, in writing, to IBM Director of Licensing, IBM Corporation, New Castle Drive, Armonk, NY 10504-1785 USA.

The information contained in this document has not been submitted to any formal IBM test and is distributed "AS IS". While each item may have been reviewed by IBM for accuracy in a specific situation, there is no guarantee that the same or similar results will be obtained elsewhere. The use of this information or the implementation of any techniques described herein is a customer responsibility and depends on the customer's ability to evaluate and integrate them into the customer's operational environment. Customers attempting to adapt these techniques to their own environments do so at their own risk.

IBM is not responsible for printing errors in this publication that result in pricing or information inaccuracies.

The information contained in this document represents the current views of IBM on the issues discussed as of the date of publication. IBM cannot guarantee the accuracy of any information presented after the date of publication.

Any performance data contained in this document was determined in a controlled environment. Therefore, the results obtained in other operating environments may vary significantly. Some measurements quoted in this document may have been made on development-level systems. There is no guarantee these measurements will be the same on generally available systems. Some measurements quoted in this document may have been estimated through extrapolation. Actual results may vary. Users of this document should verify the applicable data for their specific environment. The following terms are trademarks of International Business Machines Corporation in the United States and/or other countries: AIX. A full list of U.S. trademarks owned by IBM can be found at http://iplswww.nas.ibm.com/wpts/trademarks/trademar.htm.

UNIX is a registered trademark in the United States and other countries licensed exclusively through The Open Group.

Other company, product and service names may be trademarks or service marks of others.

# IBM.

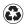

Printed in the United States of America on recycled paper containing 10% recovered post-consumer fiber.